## INTERNET PDF

## https://www.100test.com/kao\_ti2020/152/2021\_2022\_\_E8\_87\_AA\_ E5\_AD\_A6\_E8\_80\_83\_E7\_c67\_152907.htm Internet Internet

Internet

Internet

Thernet WWW

无所适从。WWW服务又称为全球网信息服务系统(World

Wide Web, Internet

Internet linternet

Internet

Internet

Internet

 $\sim$  1.

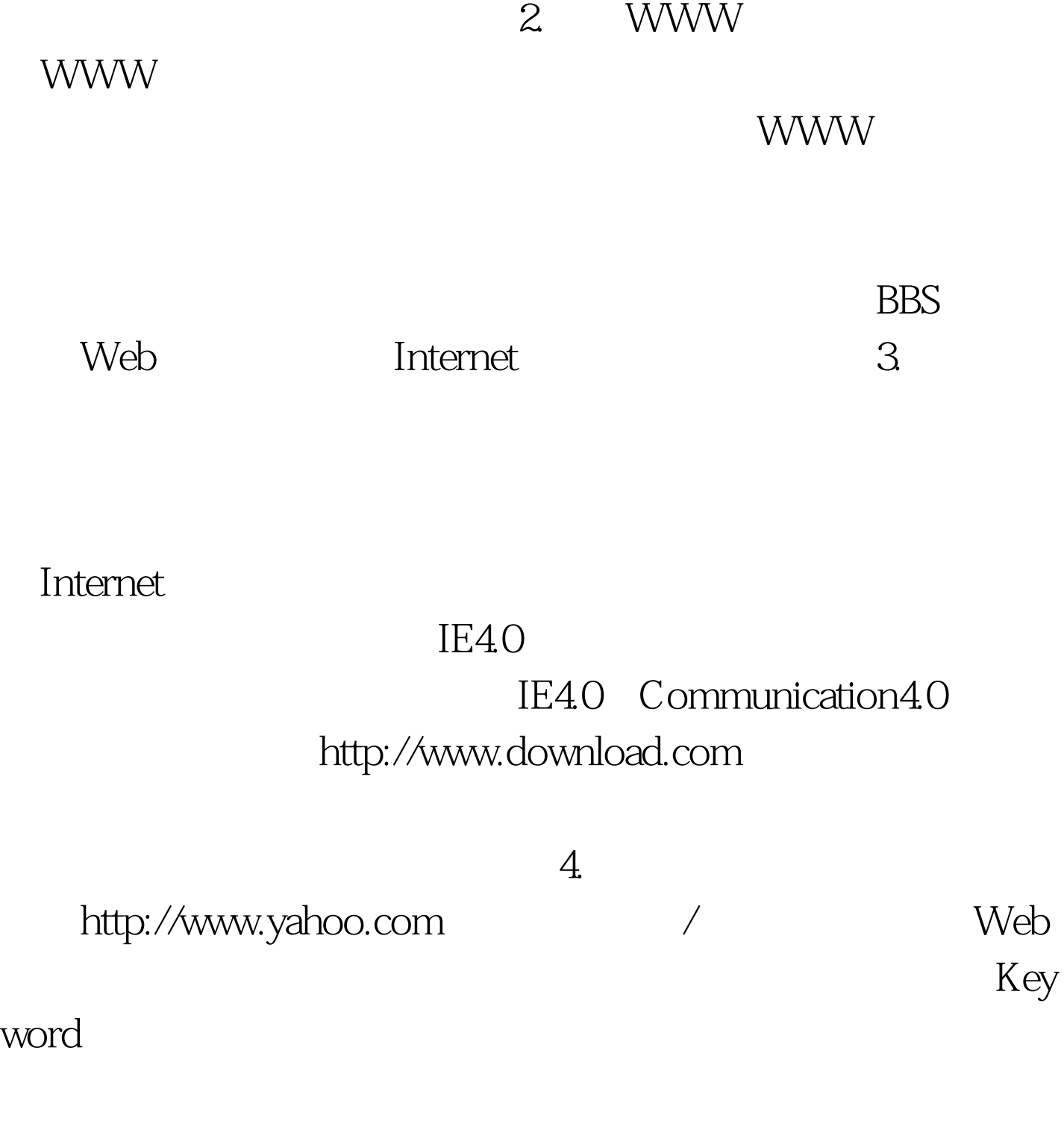

 $\mathbf{W}\mathbf{e}\mathbf{b}$ 

a model of the selftaught" selftaught"

## http://www.263.net, http://www.sohu.com 100Test

www.100test.com